# Package 'rticulate'

September 4, 2022

<span id="page-0-0"></span>Type Package Title Ultrasound Tongue Imaging Version 1.7.3 Date 2022-09-04 Maintainer Stefano Coretta <stefano.coretta@gmail.com> Description A tool for processing Articulate Assistant Advanced™ (AAA) export files and plot tongue contour data from any system. URL <https://github.com/stefanocoretta/rticulate> BugReports <https://github.com/stefanocoretta/rticulate/issues> **Depends** R  $(>= 3.0.0)$ Encoding UTF-8 LazyData true Imports dplyr, ggplot2, glue, magrittr, mgcv, purrr, readr, rlang, stats, tibble, tidymv, tidyr, tidyselect RoxygenNote 7.2.1 Suggests knitr, rmarkdown, stringr VignetteBuilder knitr Language en\_GB License MIT + file LICENSE NeedsCompilation no Author Stefano Coretta [aut, cre] Repository CRAN Date/Publication 2022-09-04 16:20:02 UTC

## <span id="page-1-0"></span>R topics documented:

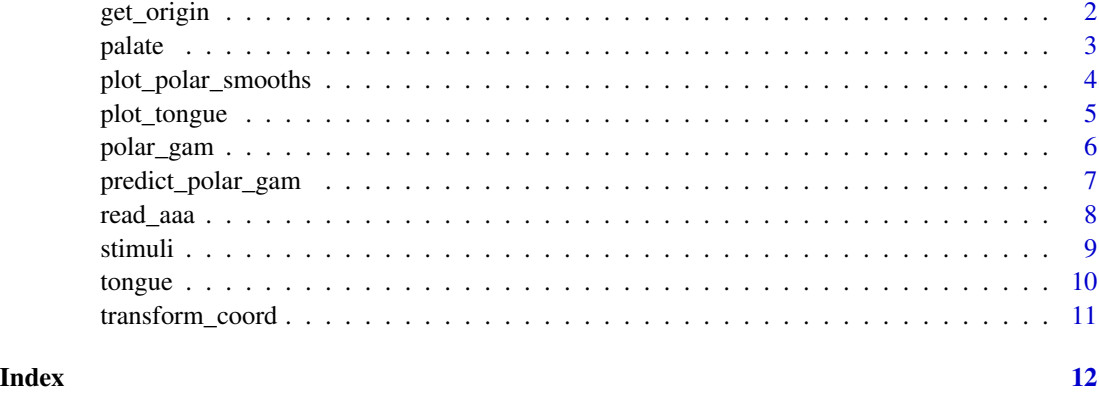

<span id="page-1-1"></span>get\_origin *Get the origin of spline data*

#### Description

It returns the Cartesian x, y coordinates of the virtual origin of the ultrasonic waves/probe surface (see Details).

#### Usage

get\_origin(data, fan\_lines = c(10, 25))

#### Arguments

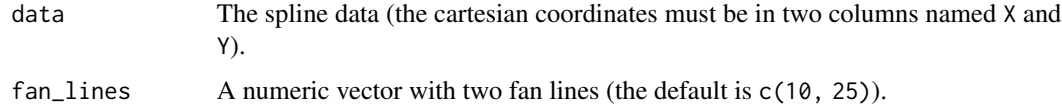

#### Details

The function estimates the origin of the ultrasond waves from the probe using the spline data and the provided fan lines. The estimation method is based on Heyne, Matthias & Donald Derrick (2015) Using a radial ultrasound probe's virtual origin to compute midsagittal smoothing splines in polar coordinates. *The Journal of the Acoustical Society of America* 138(6), EL509–EL514, DOI:10.1121/1.4937168.

#### Value

A numeric vector with the Cartesian  $(x, y)$  coordinates of the virtual origin of the ultrasonic waves/probe surface.

#### <span id="page-2-0"></span>palate 3 and 3 and 3 and 3 and 3 and 3 and 3 and 3 and 3 and 3 and 3 and 3 and 3 and 3 and 3 and 3 and 3 and 3 and 3 and 3 and 3 and 3 and 3 and 3 and 3 and 3 and 3 and 3 and 3 and 3 and 3 and 3 and 3 and 3 and 3 and 3 and

#### Origin estimation

The equations of the two fan lines (10 and 25 by default) are set equal to find their intersection. The intersection is the origin. In some cases, the linear estimation of the equation fails, and an error related to fit is returned. In these cases, try different fan lines by increasing the minimum fan line and/or changing the maximum fan line (for example, if c(10, 25) returns an error, try c(15, 30)).

palate *Palate profile dataset.*

#### Description

A dataset containing the palate profile of a single speaker.

#### Usage

palate

#### Format

A data frame with 42 rows and 14 variables.

speaker speaker ID

seconds time of coordinate, in seconds

rec\_date date and time of recording

prompt prompt string

label label of annotation

TT\_displacement smoothed displacement of tongue tip

TT\_velocity velocity of tongue tip displacement

TT\_abs\_velocity absolute velocity of tongue tip displacement

TD\_displacement smoothed displacement of tongue dorsum

TD\_velocity velocity of tongue dorsum displacement

TD\_abs\_velocity absolute velocity of tongue dorsum displacement

fan\_line fan line number

X horizontal coordinate at time seconds

Y vertical coordinate at time seconds

<span id="page-3-0"></span>It plots the smooths of a polar GAM fitted with polar\_gam().

#### Usage

```
plot_polar_smooths(
  model,
  series,
  comparison = NULL,
  origin = NULL,
  facet_terms = NULL,
  conditions = NULL,
  exclude_random = TRUE,
  series_length = 100,
  split = NULL,sep = "\\\ \langle \cdot \rangle",
  time_series
)
```
#### Arguments

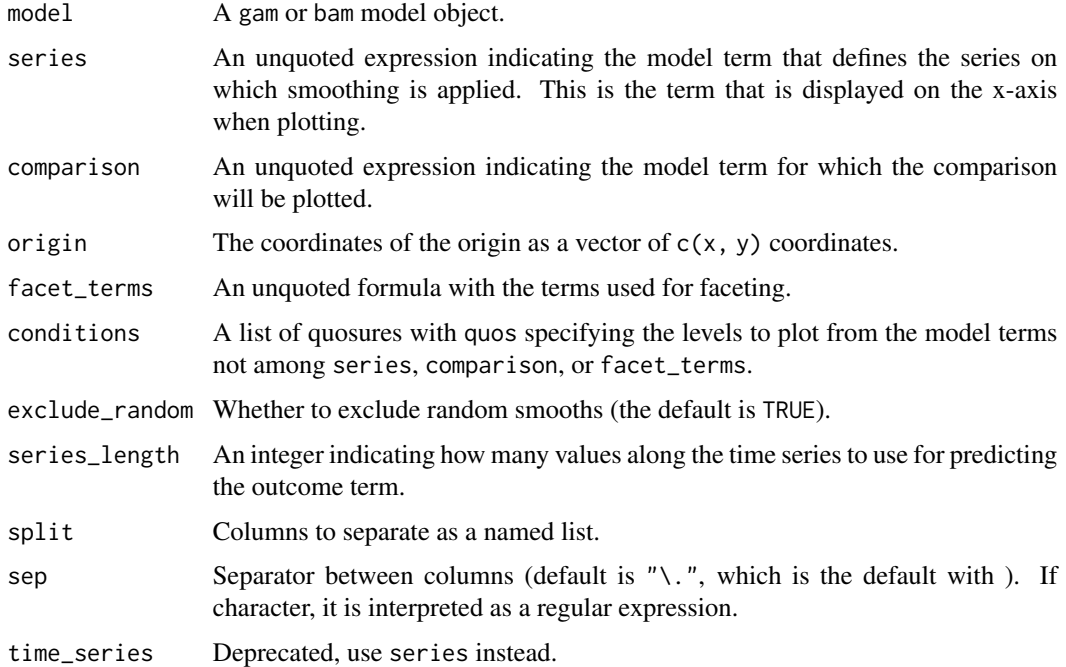

<span id="page-4-0"></span>plot\_tongue 5

#### Value

An object of class [ggplot](#page-0-0).

#### Examples

```
library(dplyr)
tongue_it01 <- filter(tongue, speaker == "it01")
pgam <- polar_gam(Y ~ s(X, by = as.factor(label)), data = tongue_it01)
plot_polar_smooths(pgam, X, label)
```
plot\_tongue *Plot tongue contours from spline data.*

#### Description

It plots tongue contours from data imported from AAA.

#### Usage

```
plot_tongue(data, geom = "line", ..., palate = NULL, palate_col = "green")
```
#### Arguments

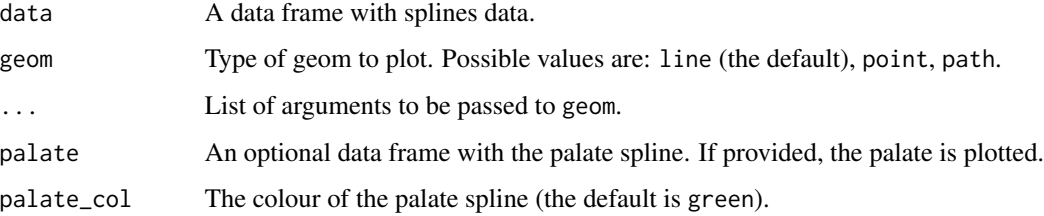

#### Value

An object of class [ggplot](#page-0-0).

#### Examples

plot\_tongue(tongue, geom = "point")

It fits a generalised additive model (GAM) to transformed polar tongue data and it returns a model in polar coordinates. Use plot\_polar\_smooths() for plotting.

#### Usage

```
polar_gam(
  formula,
  data,
  origin = NULL,
  fan_{lines} = c(10, 25),
 AR_start = NULL,
  ...
)
```
#### Arguments

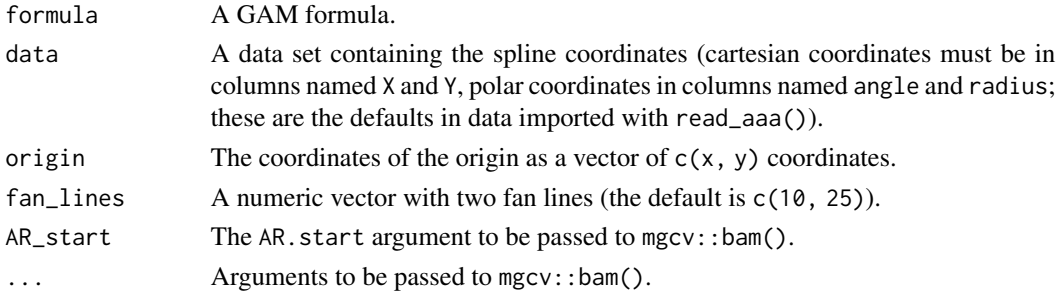

### Details

It is advised to fit a separate model per speaker, unless you have a working method for inter-speaker normalisation of the coordinates.

#### Value

An object of class "gam" as described in [gamObject](#page-0-0).

#### Examples

```
library(dplyr)
tongue_it01 <- filter(tongue, speaker == "it01")
pgam <- polar_gam(Y ~ s(X, by = c2_place) + s(X, word, bs = "fs"),
data = tongue_it01)
```
<span id="page-6-0"></span>predict\_polar\_gam *Get all predictions from a polar GAM model*

#### Description

It returns a tibble with the predictions from all the terms in a [polar\\_gam](#page-5-1) model.

#### Usage

```
predict_polar_gam(
 model,
  origin = NULL,
  exclude_terms = NULL,
  length_out = 50,
  values = NULL,
  return_ci = FALSE,
 ci_z = 1.96)
```
#### Arguments

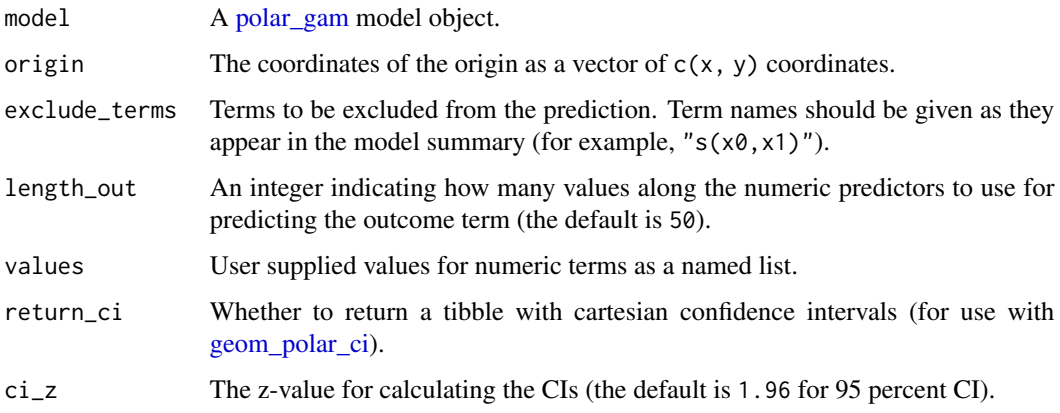

#### Details

The function behaves like [predict\\_gam](#page-0-0) but it converts the coordinates from polar to cartesian automatically. Check vignette("predict-gam", package = "tidymv") to an overview of the predict method.

To see an example of plotting, see the examples in [geom\\_polar\\_ci.](#page-0-0)

#### Value

A tibble with predictions from a [polar\\_gam](#page-5-1) model.

#### Examples

```
library(dplyr)
tongue_it01 <- filter(tongue, speaker == "it01")
it01\_pol \le - polar\_gam(Y \sim s(X, by = c2\_place) + s(X, word, bs = "fs"),data = tongue\_it01)# get predictions
it01_pred <- predict_polar_gam(it01_pol)
# get predictions excluding the random smooth for word (the coefficient for
# the random smooth is set to 0)
it01_excl_rand <- predict_polar_gam(it01_pol, exclude_terms = "s(X,word)")
```
read\_aaa *Read tab separated files with AAA spline data.*

#### Description

It reads a file or a list of files with data exported from AAA. The data are automatically transformed from a wide to a long format (each row has values of X or Y axes for each fan line). The imported tibble can then be used for plotting and statistical analysis.

#### Usage

```
read_aaa(
  file,
  column_names,
  fan_{lines} = 42,coordinates = "cartesian",
 na\_rm = FALSE,format = "long")
```
#### Arguments

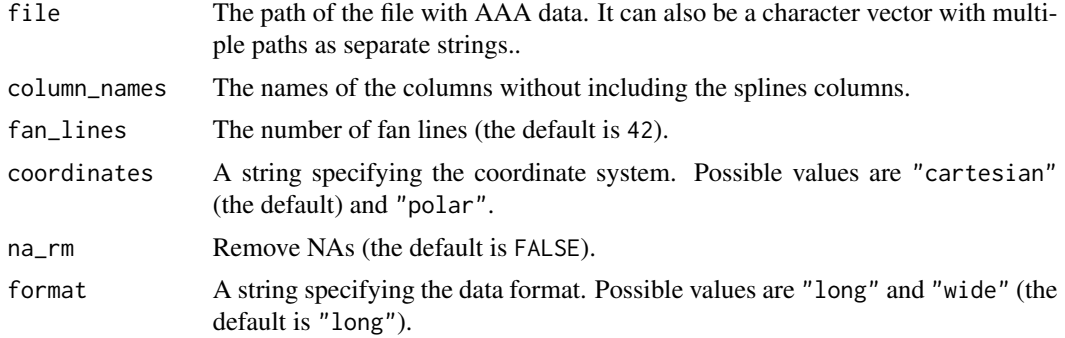

<span id="page-7-0"></span>

#### <span id="page-8-0"></span>stimuli 1999 – 1999 – 1999 – 1999 – 1999 – 1999 – 1999 – 1999 – 1999 – 1999 – 1999 – 1999 – 1999 – 1999 – 199

#### Value

A tibble. An .index column is added which indexes (groups) each tongue contour.

#### Examples

```
columns <- c("speaker","seconds","rec_date","prompt","label",
"TT_displacement","TT_velocity","TT_abs_velocity","TD_displacement",
"TD_velocity","TD_abs_velocity")
file_path <- system.file("extdata", "it01.tsv", package = "rticulate")
tongue <- read_aaa(file_path, columns, na_rm = TRUE)
```
### stimuli *Stimuli dataset.*

#### Description

A dataset with linguistic information on the stimuli.

#### Usage

stimuli

#### Format

A data frame with 12 rows and 11 variables.

item item ID

word words of the form CVCV

ipa IPA transcription of the words

c1 first consonant

c1\_phonation phonation of the first consonant, voiceless

vowel first and second vowel

anteropost backness of the vowel, back or central

height height of the vowel, high, mid or low

c2 second consonant

c2\_phonation phonation of the second consonant, voiceless or voiced

c2\_place place of the second consonant, coronal or velar

<span id="page-9-0"></span>

A dataset containing tongue contour coordinates of a single speaker.

#### Usage

tongue

#### Format

A data frame with 3612 rows and 28 variables.

speaker speaker ID seconds time of coordinate, in seconds rec\_date date and time of recording prompt prompt string label label of annotation TT\_displacement smoothed displacement of tongue tip TT\_velocity velocity of tongue tip displacement TT\_abs\_velocity absolute velocity of tongue tip displacement TD\_displacement smoothed displacement of tongue dorsum TD\_velocity velocity of tongue dorsum displacement TD abs velocity absolute velocity of tongue dorsum displacement TR\_displacement smoothed displacement of tongue root TR\_velocity velocity of tongue root displacement TR\_abs\_velocity absolute velocity of tongue root displacement fan line fan line number X horizontal coordinate at time seconds Y vertical coordinate at time seconds word words of the form CVCV item item ID ipa IPA transcription of the words c1 first consonant c1\_phonation phonation of the first consonant, voiceless vowel first and second vowel anteropost backness of the vowel, back or central height height of the vowel, high, mid or low c2 second consonant c2\_phonation phonation of the second consonant, voiceless or voiced

c2\_place place of the second consonant, coronal or velar

<span id="page-10-0"></span>

This function transforms the coordinates of spline data between Cartesian and polar coordinate systems. The origin x and y coordinates can be supplied by the user, or calculated automatically (see Details).

#### Usage

```
transform_coord(
  data,
  to = "polar",origin = NULL,
  fan_{lines} = c(10, 25),
  use_XY = FALSE\mathcal{L}
```
#### Arguments

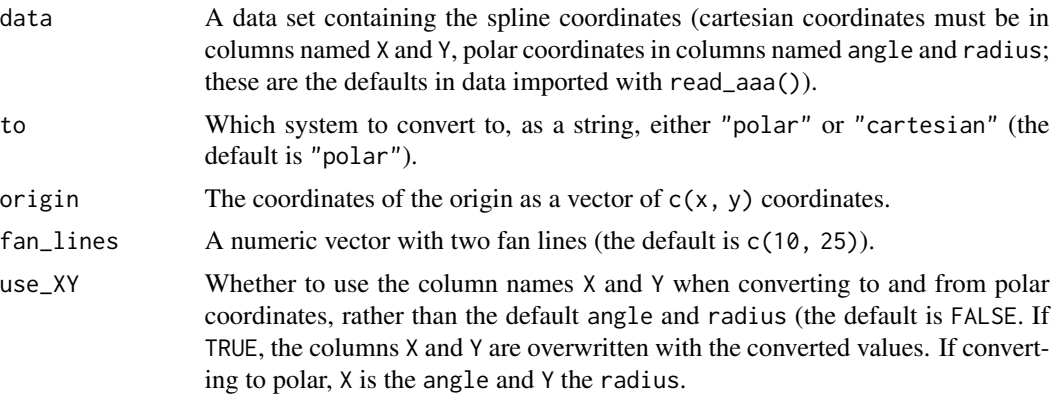

#### Details

The transformation between the coordinate systems require the selection of an origin in Cartesian coordinates (x and y). The origin ideally corresponds to the virtual origin of the ultrasound waves from the probe. The origin coordinates can be supplied by the user as a vector with the origin argument, or they can be estimated automatically if origin = NULL (the default). The estimation is performed by [get\\_origin](#page-1-1) (see that function documentation for details).

#### Value

An object of class [tbl\\_df-class](#page-0-0) (a tibble).

# <span id="page-11-0"></span>Index

∗ datasets palate, [3](#page-2-0) stimuli, [9](#page-8-0) tongue, [10](#page-9-0) gamObject, *[6](#page-5-0)* geom\_polar\_ci, *[7](#page-6-0)* get\_origin, [2,](#page-1-0) *[11](#page-10-0)* ggplot, *[5](#page-4-0)* palate, [3](#page-2-0) plot\_polar\_smooths, [4](#page-3-0) plot\_tongue, [5](#page-4-0) polar\_gam, [6,](#page-5-0) *[7](#page-6-0)* predict\_gam, *[7](#page-6-0)* predict\_polar\_gam, [7](#page-6-0) read\_aaa, [8](#page-7-0) stimuli, [9](#page-8-0) tongue, [10](#page-9-0) transform\_coord, [11](#page-10-0)